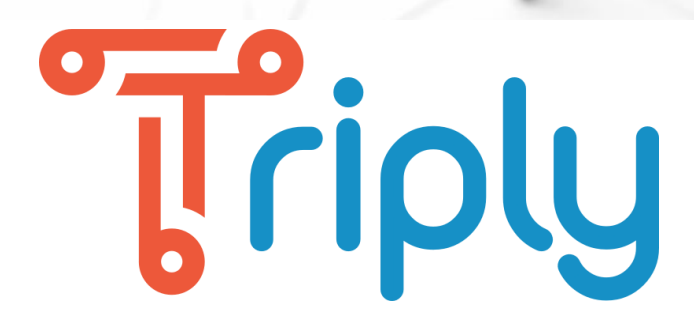

#### SPARQL & GeoSPARQL Course

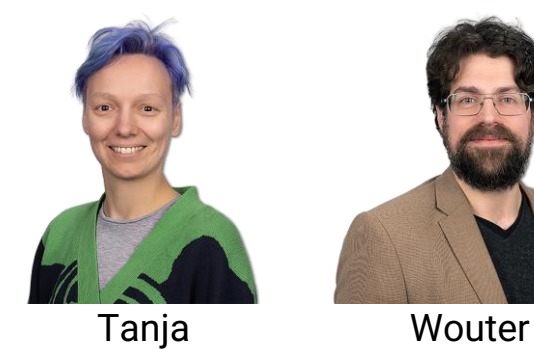

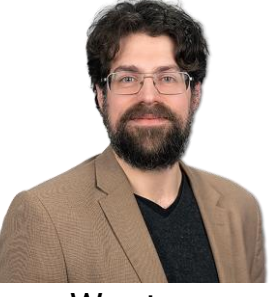

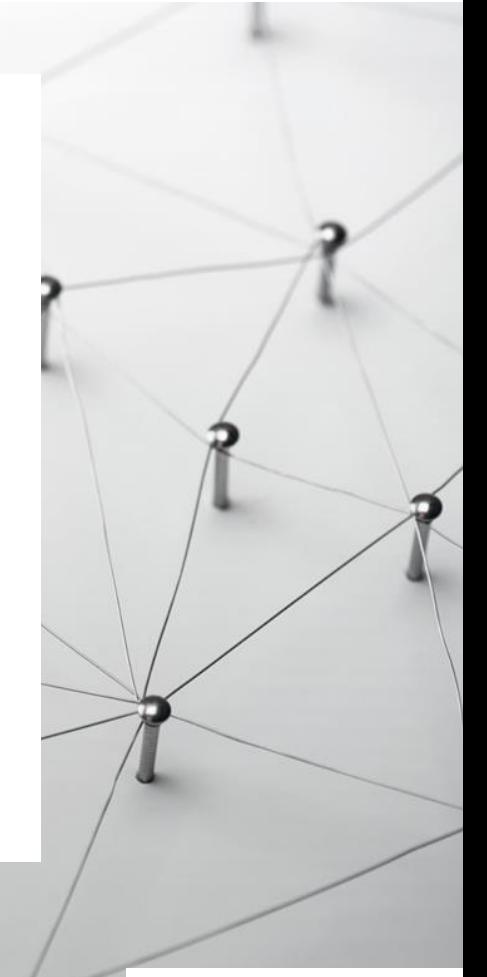

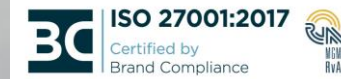

## Learning goals

#### [First hour](#page-2-0):

- Write and run basic SPARQL queries
- Learn SPARQL keywords; bind, filter, limit, order by, prefix, select
- Understand how SPAROL can be used to query linked data / graph data

#### [Second hour](#page-15-0):

- Write and run basic GeoSPARQL queries
- Learn how GeoSPARQL data is represented: geo:hasGeometry, geo:asWKT
- Learn GeoSPARQL functions: geof:distance, geof:sfWithin
- Understand how GeoSPARQL can be used to query linked geodata

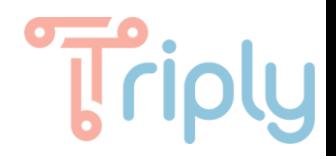

## <span id="page-2-0"></span>First hour: SPARQL

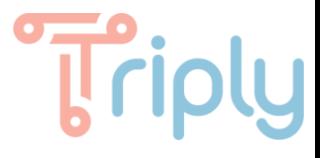

## SPARQL is optimized for querying triples

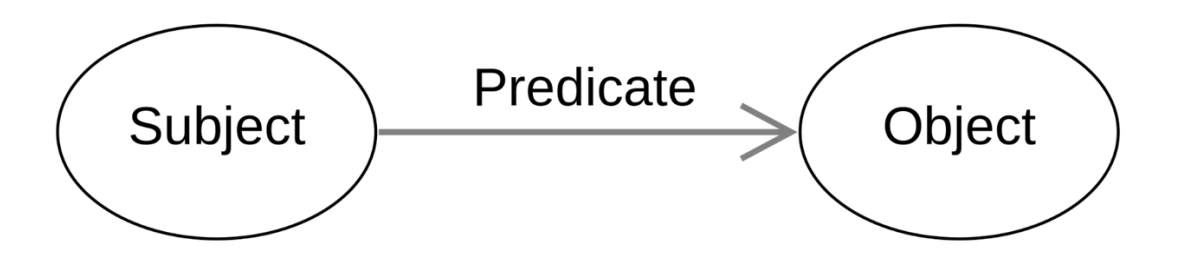

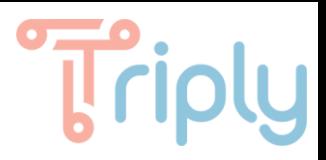

select ?s ?p ?o { ?s ?p ?o. } limit 10

Exercise: How many triples are in the dataset?

```
Projection (columns)
  select ?s ?p ?o
Pattern (cells)
  { ?s ?p ?o. }
Modifier (rows)
  limit 10
```
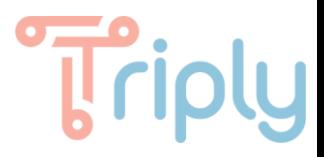

## Triple pattern: IRI

}

select ?feature ?label { ?feature **<http://www.w3.org/2004/02/skos/core#prefLabel>** ?label.

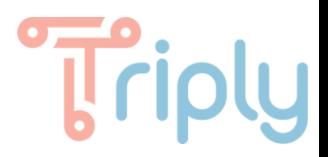

}

**prefix skos: <http://www.w3.org/2004/02/skos/core#>** select ?feature ?label { ?feature **skos:prefLabel** ?label.

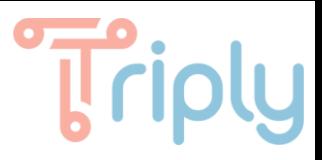

```
prefix skos: <http://www.w3.org/2004/02/skos/core#>
select ?feature ?label {
  ?feature skos:prefLabel ?label.
}
order by ?label
```
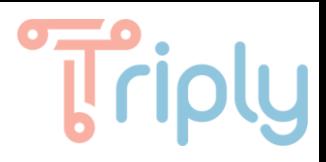

prefix skos: <http://www.w3.org/2004/02/skos/core#> select ?feature {

?feature skos:prefLabel **"Hilversum Media Park"@nl**.

Results should be dereferenceable, for example: <https://data.osm.pldn.nl/node/7606656810>

}

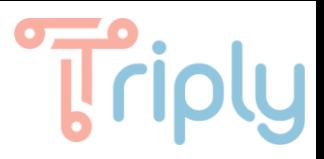

}

prefix skos: <http://www.w3.org/2004/02/skos/core#> select ?feature ?label { ?feature skos:prefLabel ?label. **filter(contains(str(?label), "Hilversum"))**

Do it yourself: which features contain "Amsterdam" in their label?

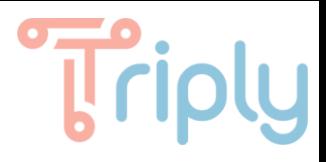

prefix rdfs: <http://www.w3.org/2000/01/rdf-schema#> prefix skos: <http://www.w3.org/2004/02/skos/core#> select ?label ?url {

**?feature** skos:prefLabel ?label.

**?feature** rdfs:seeAlso ?url.

}

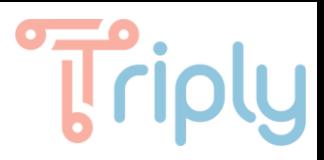

limit 10

#### prefix skos: <http://www.w3.org/2004/02/skos/core#> select ?label ?length { ?feature skos:prefLabel ?label. **bind(strlen(?label) as ?length)** }

Exercise: Return the length of the ?feature IRIs.

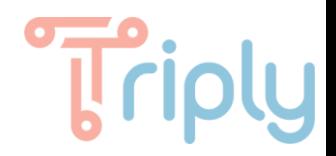

# Back at 14:45

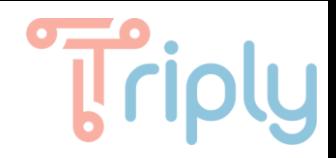

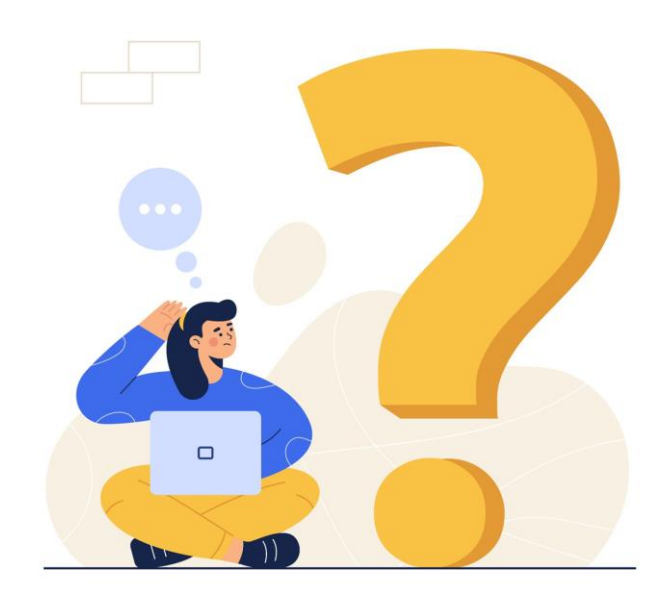

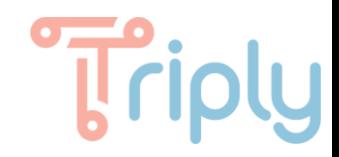

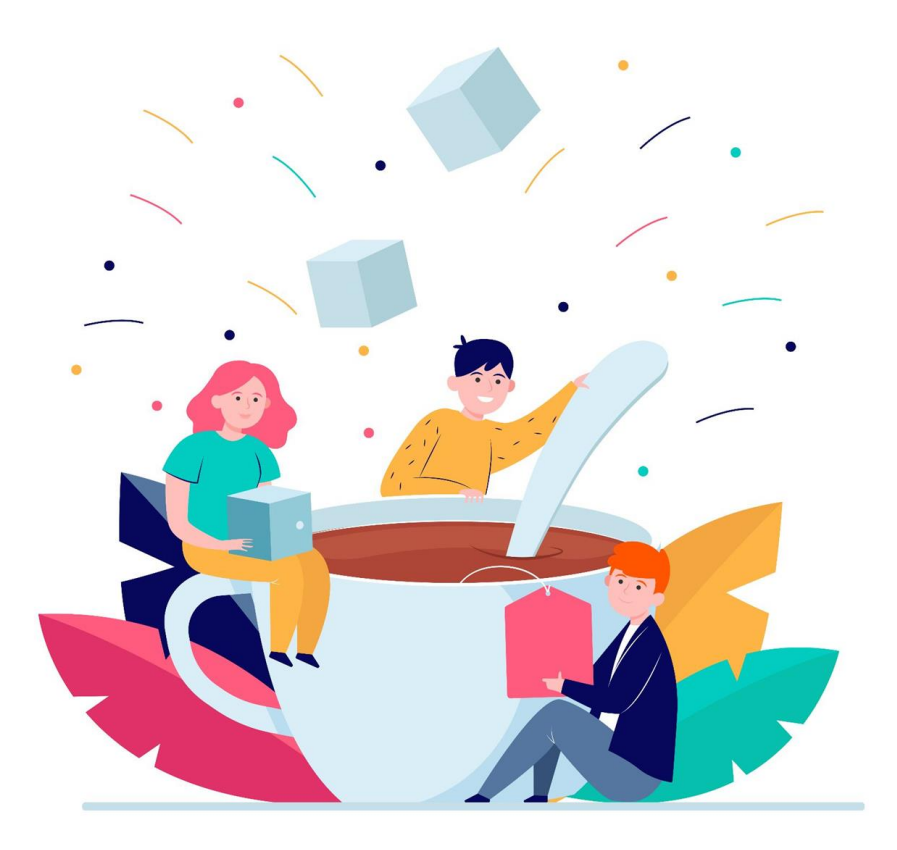

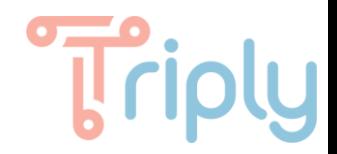

## <span id="page-15-0"></span>Second hour: GeoSPARQL

## What is geo data?

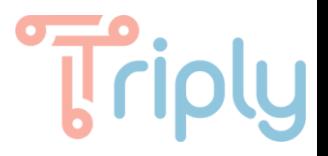

Is it only coordinates?

What about names?

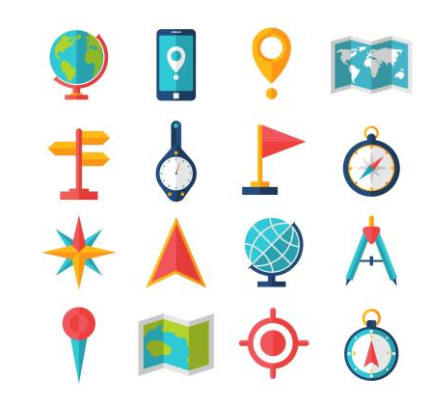

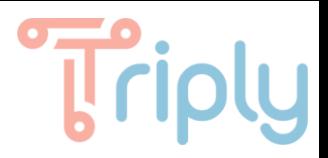

## How do we model geo data?

Let's look into the following predicates:

- 1. geo:hasGeometry
- 2. geo:asWKT

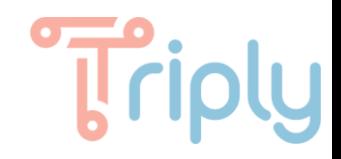

### Let's take a look at triples

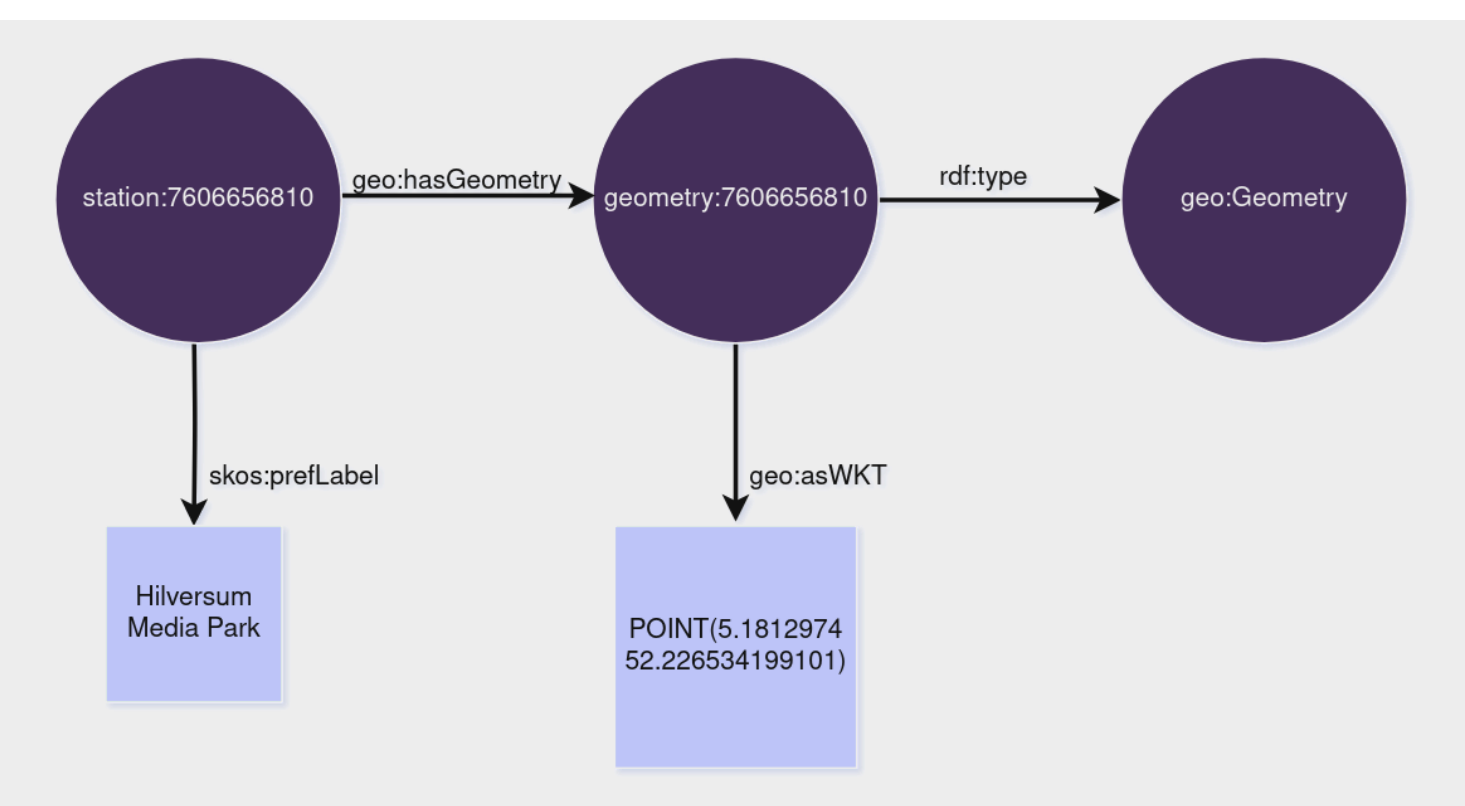

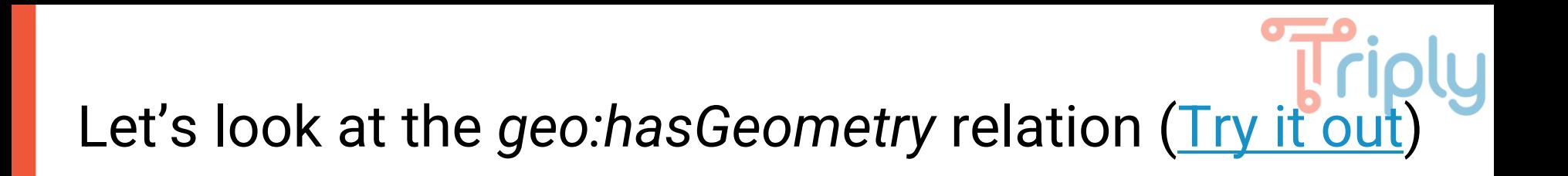

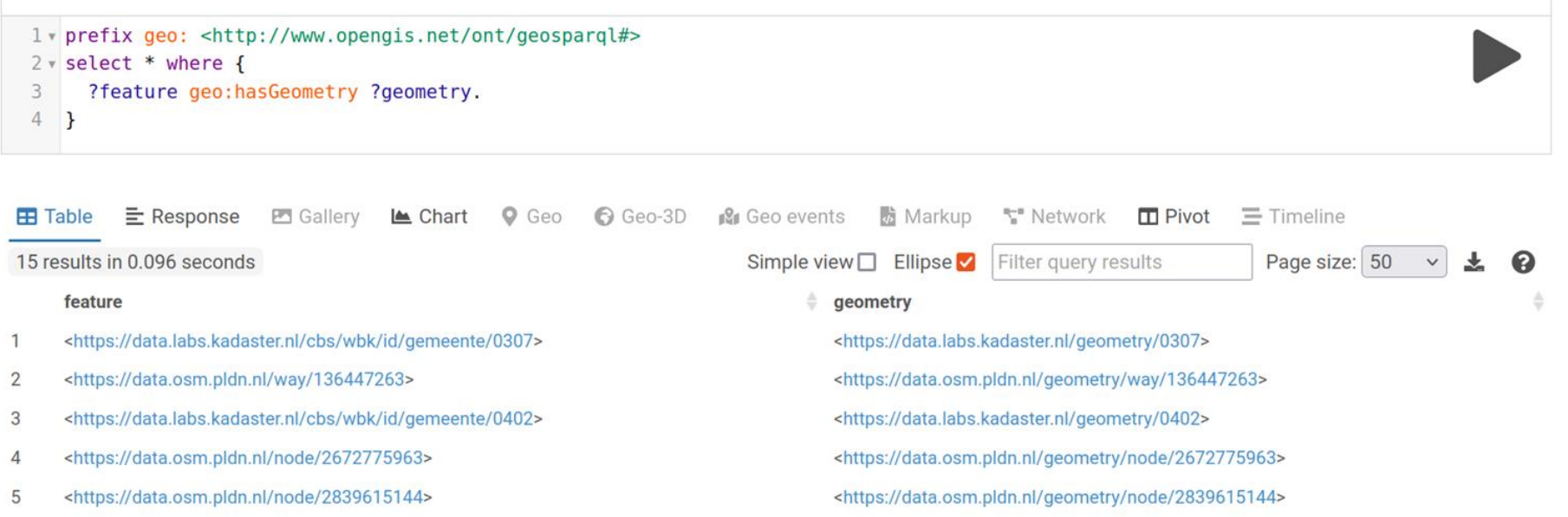

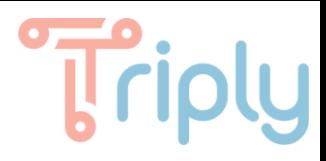

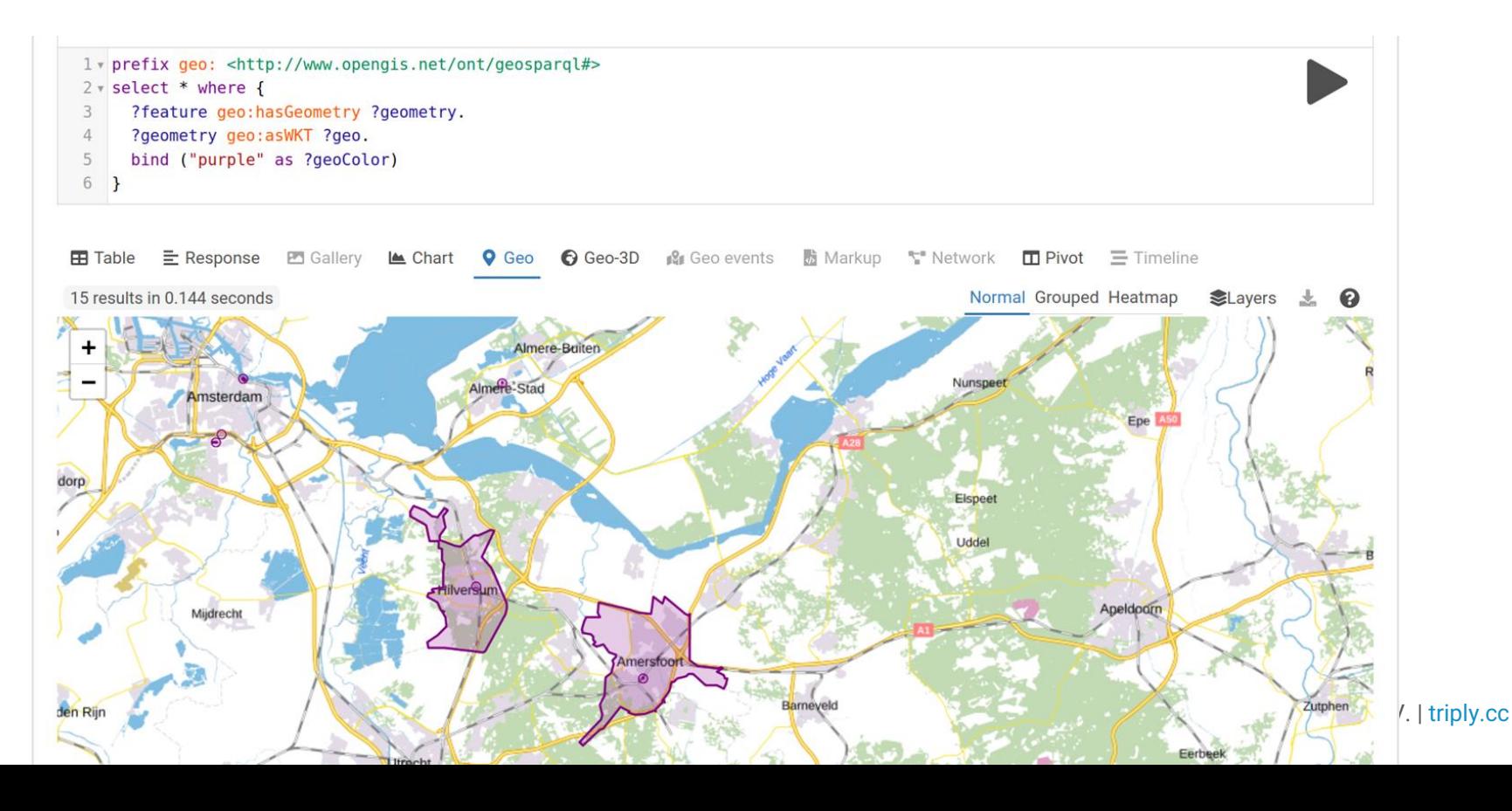

# Triply

## Let's add labels ([Try it out!](https://data.pldn.nl/geoSparql/-/queries/geoAsWKT-Label/))

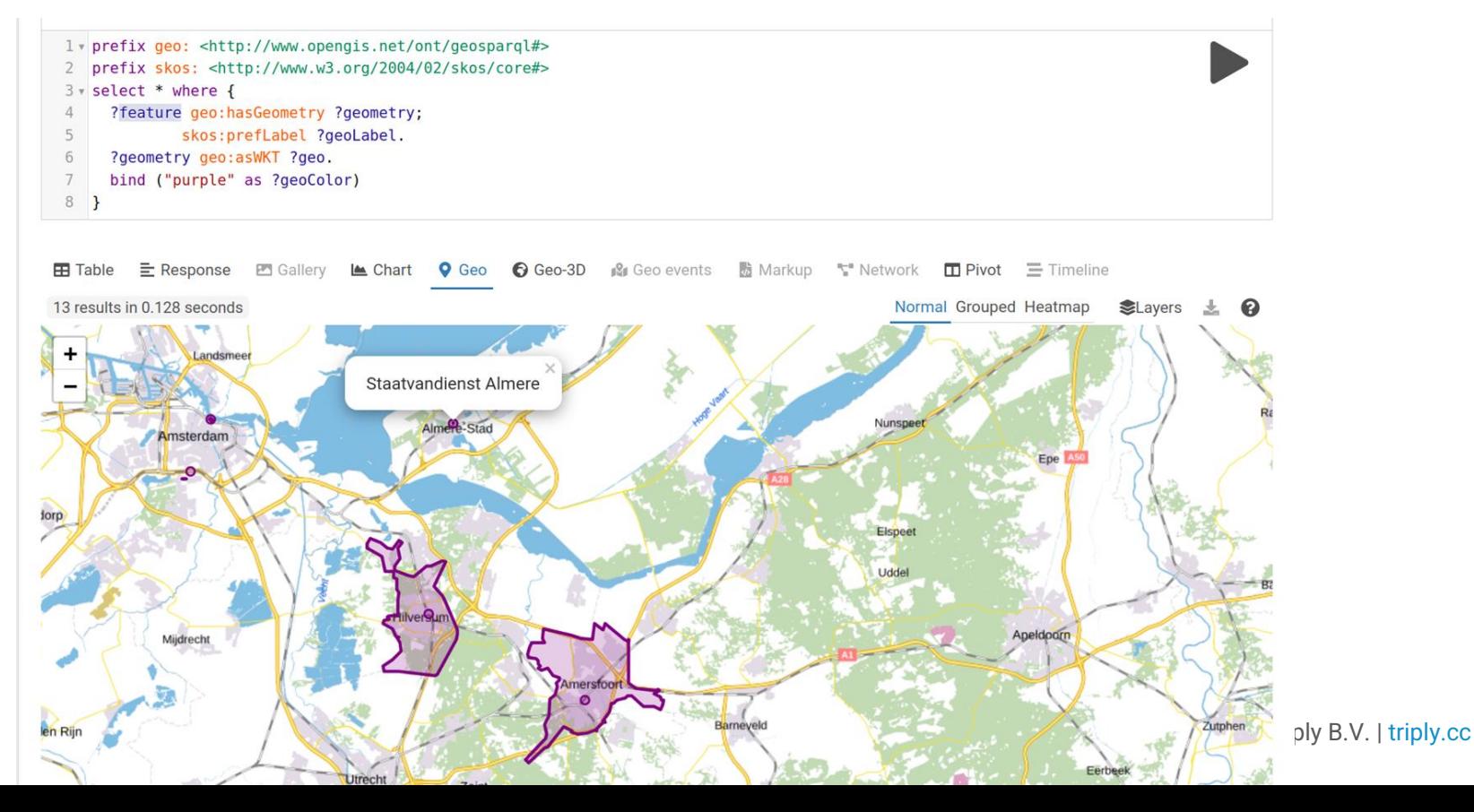

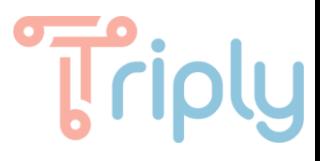

## Let's find all *the train stations* [\(Try it out!](https://data.pldn.nl/geoSparql/-/queries/Stations))

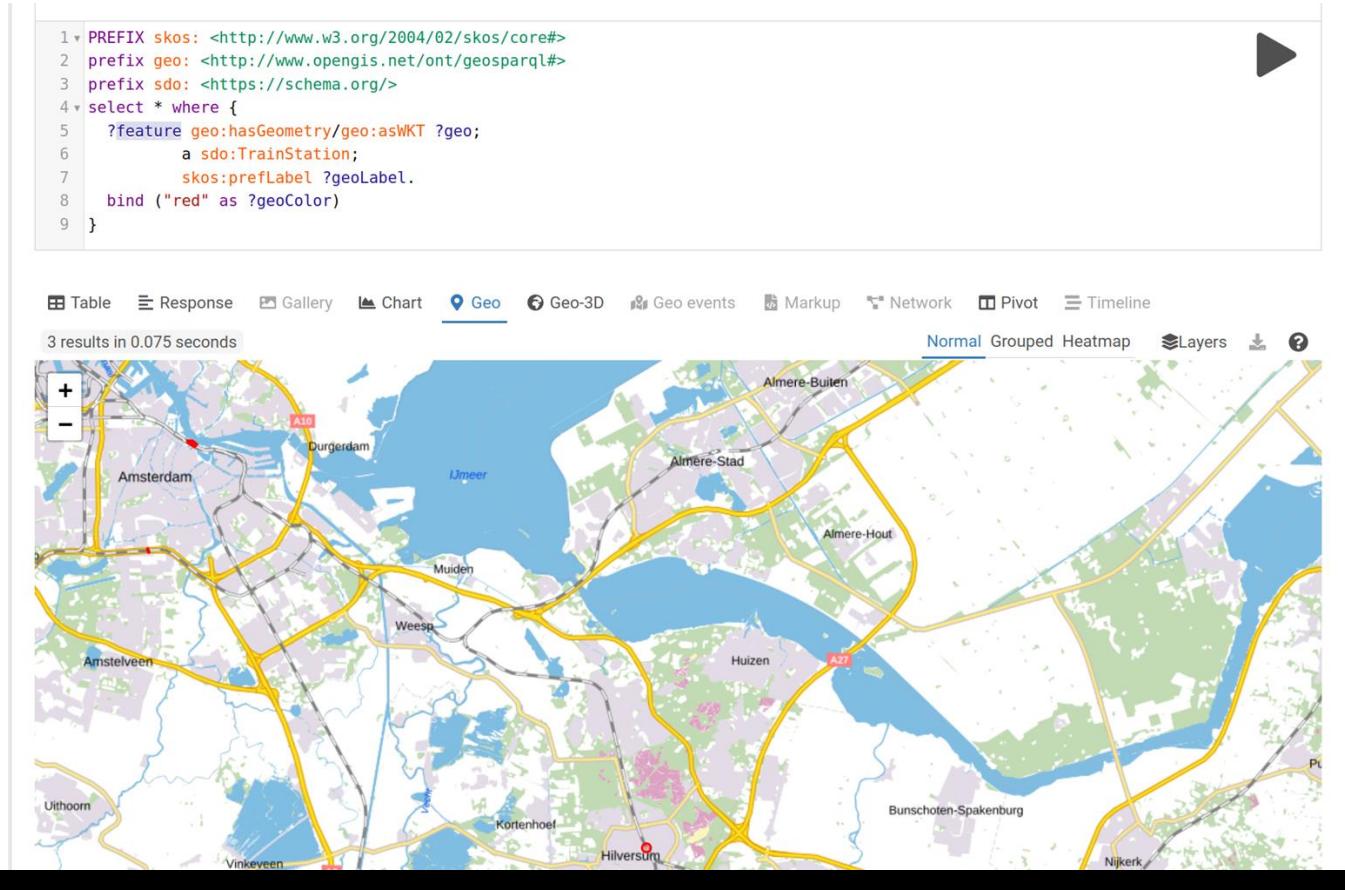

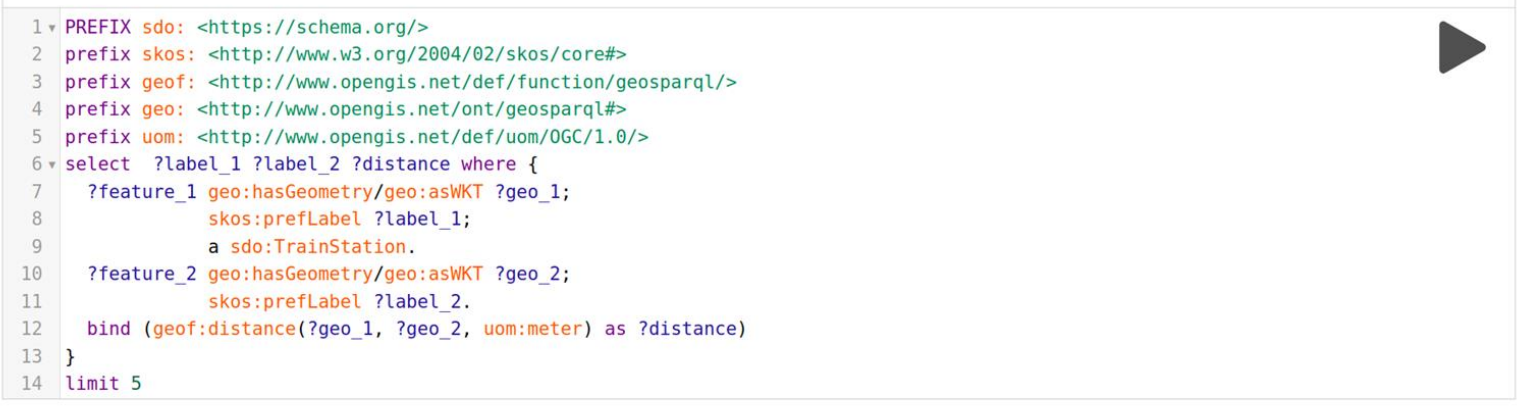

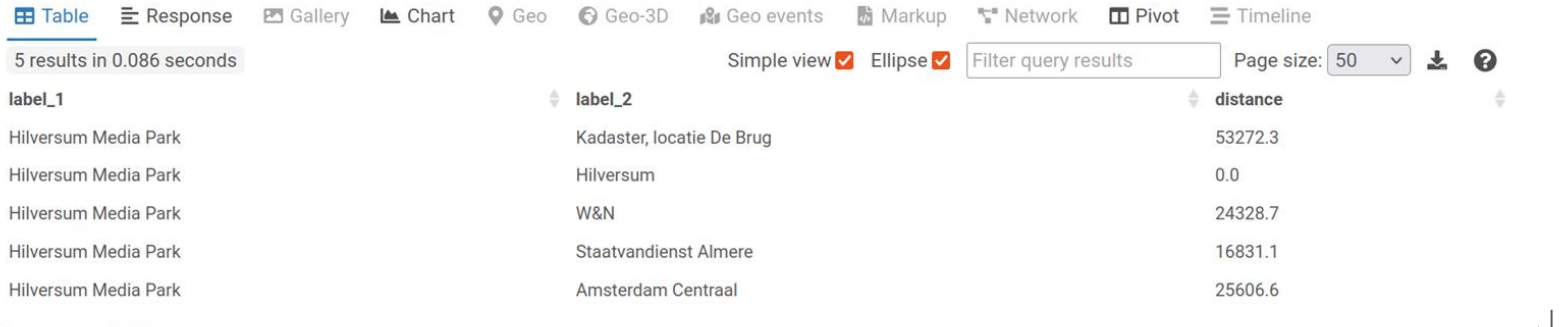

Showing 1 to 5 of 5 entries

 $\prec$ 

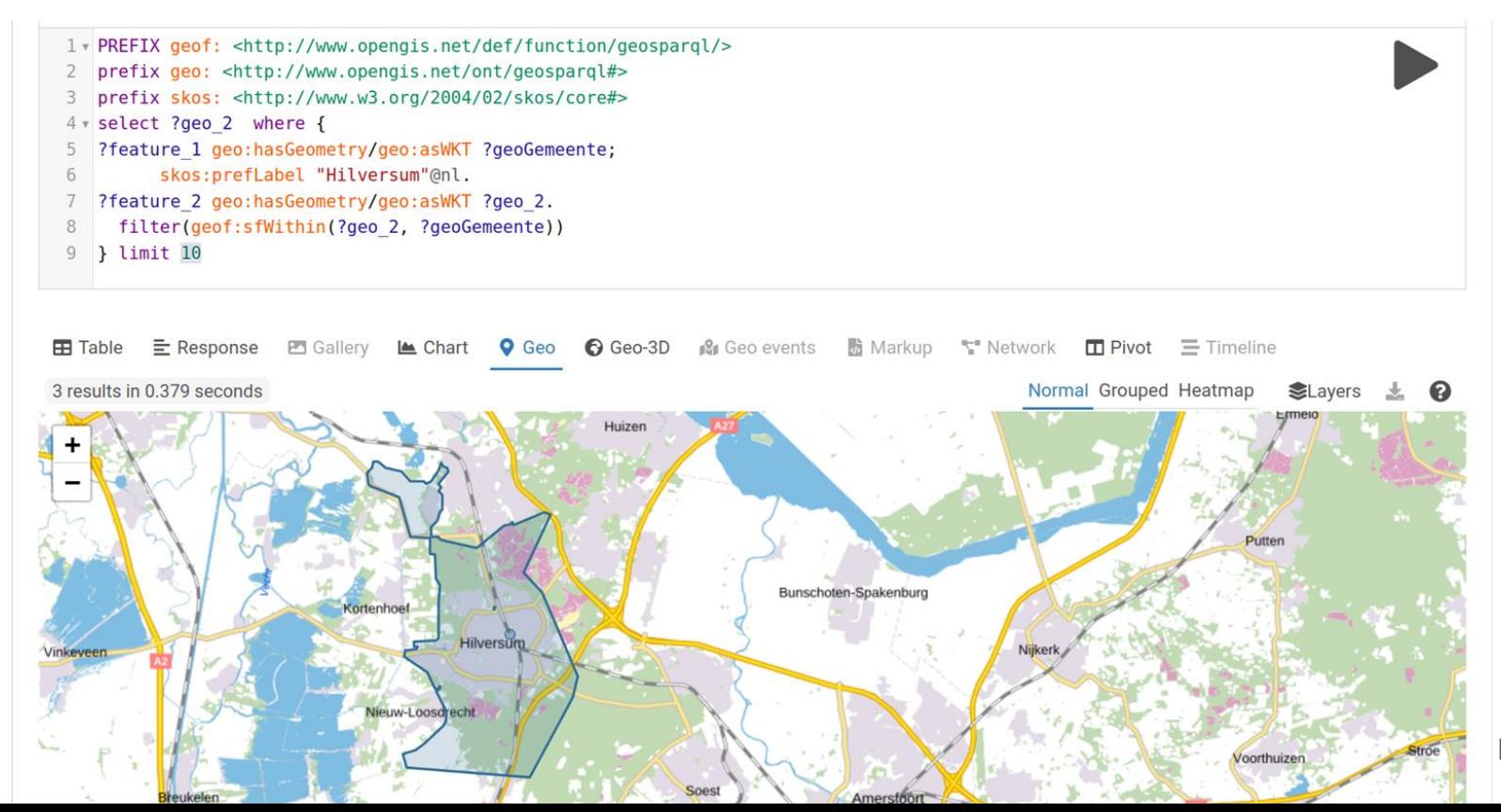

 $|$  [triply.cc](https://triply.cc)

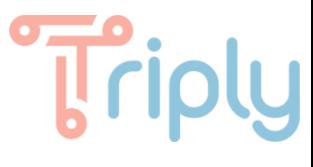

- Let's dive into the first two queries.
- Question time: *Find B&G building: zip code: 1217WE; house number: 1.*

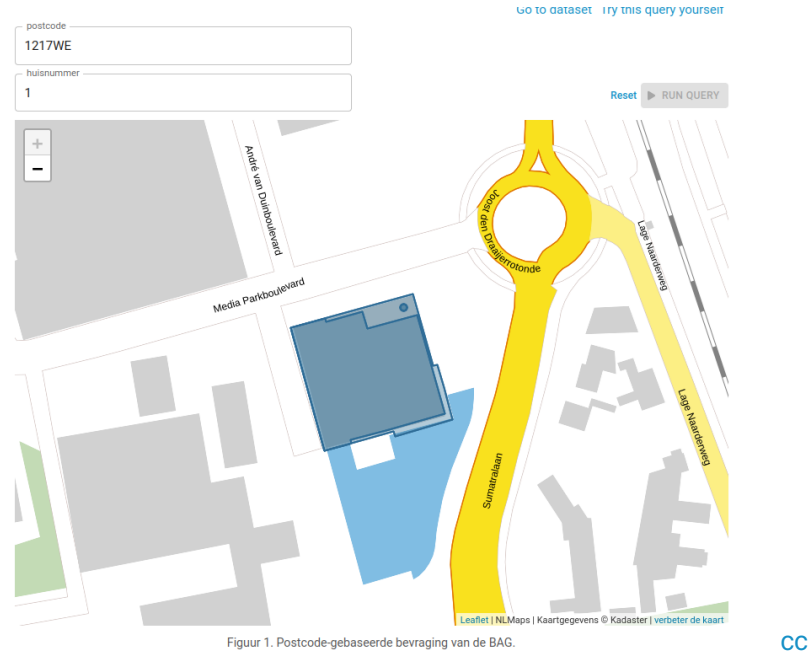

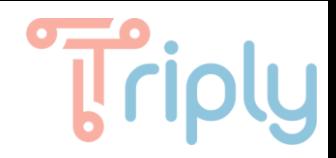

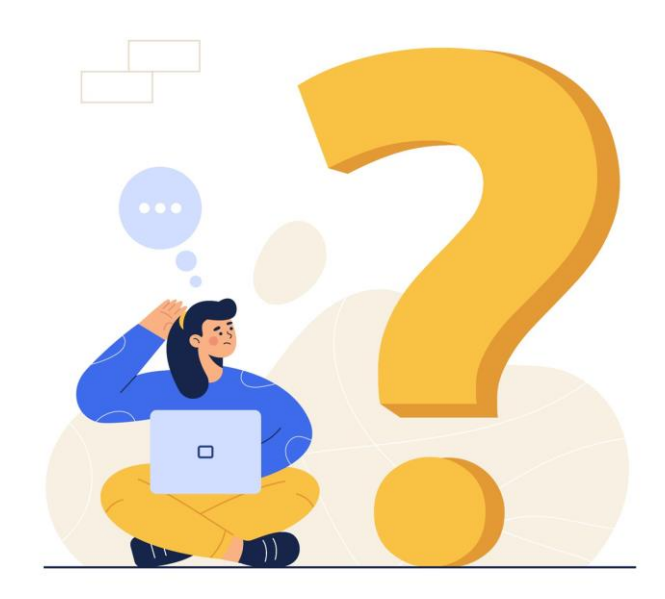